# MORNINGSTAR®

## Absolute Ranks, Percentile Ranks, and Fractional Ranks Methodology

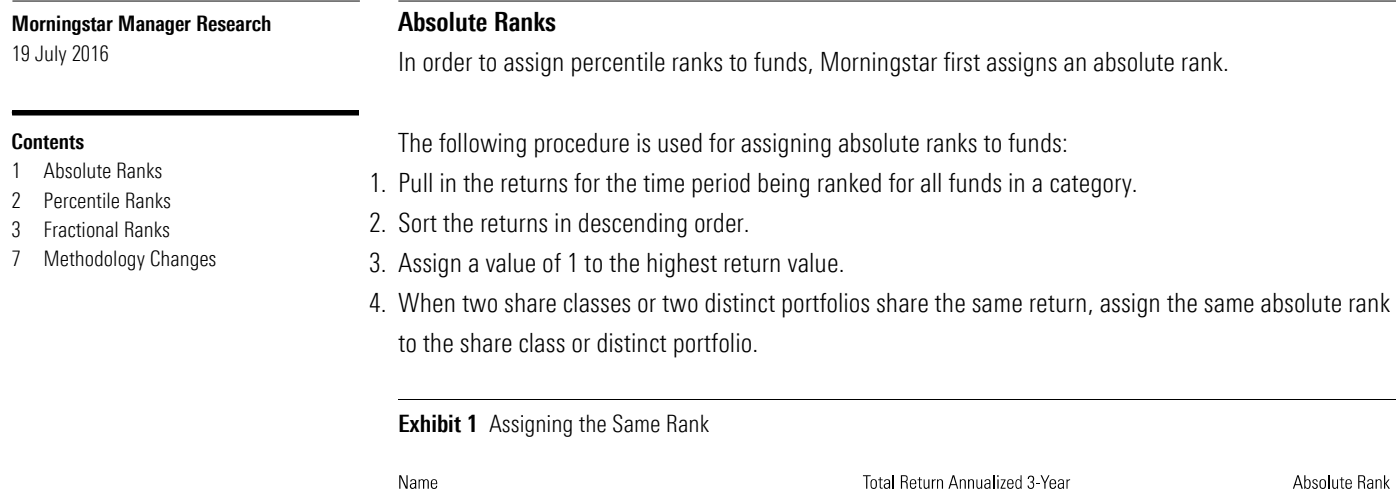

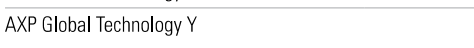

Source: Morningstar Direct

AXP Global Technology A

5. For the next return that has a different value, assign a rank equal to the absolute rank of the previous fund, plus the number of share classes or distinct portfolios that shared the same return. In the example below, two share classes shared the same return of 1.8386.

1.8386

1.8386

36

36

### Exhibit 2 Assigning Rank Equally

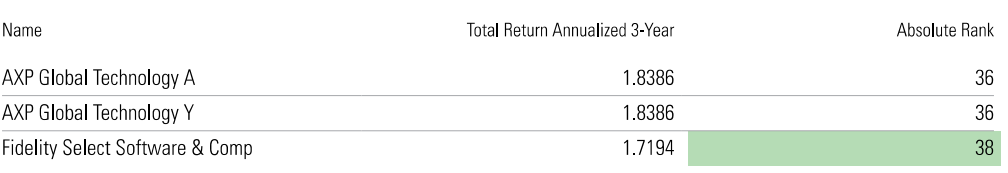

Source: Morningstar Direct

6. Continue counting until the last absolute rank is assigned. The last absolute rank value should be equal to the number of share classes in the category (n). This value will be used in the formula for calculating the percentile rank.

Please note that Morningstar freezes absolute ranks and counts at the end of each month. If a discrepancy is found in a fund return, Morningstar may recalculate the fund's percentile rank by using breakpoints. By using breakpoints, Morningstar does not have to recalculate the percentile ranking for the entire peer group. Recalculation is not possible with absolute ranks; therefore, instances may occur where absolute rank and percentile rank do not match. We expect these instances to occur very seldom.

### Percentile Ranks

Morningstar uses the following formula to determine the percentile rank of an item in a series. It is commonly used for calculating an investment's total return percentile rank against others in its Morningstar Category. With this method, percentile ranks always range from 1 (best) to 100 (worst), with all intermediate values spread evenly over that range.

All observations are ranked in the desired order (usually descending). Percentile ranks are assigned as follows:

If  $i = 1$  PctRank = 1 If  $i > 1$  PctRank = FLOOR[99\*(i-1)/(n-1)+1]

where:

 $n =$  The total number of observations  $=$  The absolute rank of each observation Floor  $=$  A function that rounds down to the next integer (for example, 89.83 rounds down to 89)

Morningstar does not require a minimum number of items in order to percentile-rank a set of data. For example, if there are only three funds in a category for a certain time period, we will percentile-rank those three (1, 50, 100).

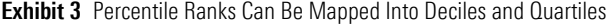

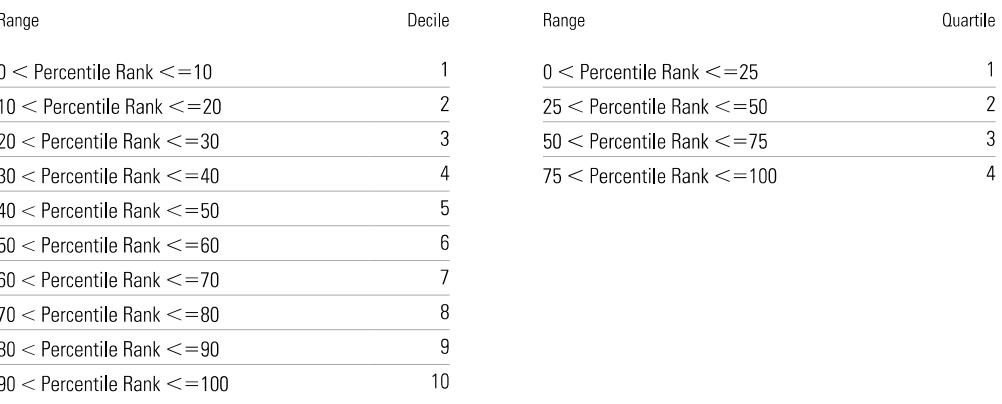

Source: Morningstar Direct

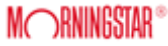

#### Fractional Ranks

When ranking the Morningstar Risk-Adjusted Return, in order to derive the Morningstar Star Rating, Morningstar ranks investments based on the number of distinct portfolios in a category, rather than giving equal weight to each share class. This ensures that funds with multiple share classes do not have a disproportionate weight compared with single-share funds. When several funds are merely different share classes of the same underlying portfolio, each share class is counted as a fraction of a fund (in the case of Master/Feeder funds).

For example, if a fund has five share classes with three years of returns available, each share class will get a weight of 0.20 for ranking three-year returns. The first step in assigning ranks is to assign a fractional weight to each fund in the category.

The first step in assigning ranks is to assign a fractional weight to each fund in the category.

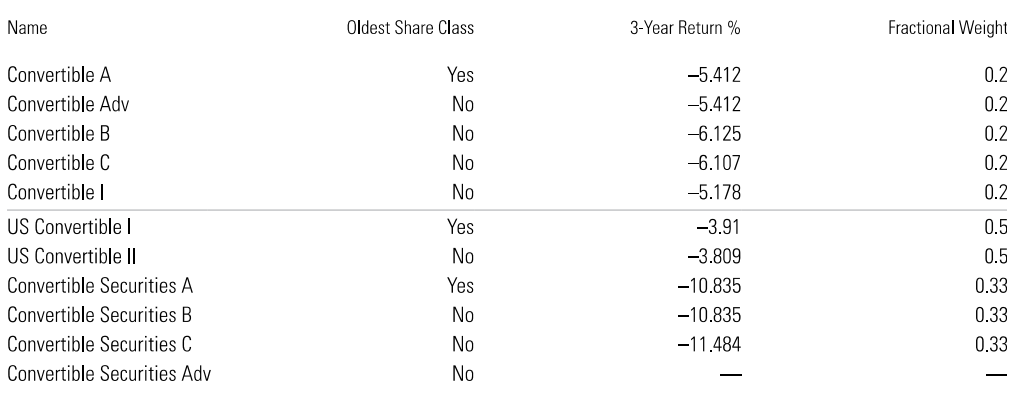

#### **Exhibit 4** First, Assign a Fractional Weight for Each Fund in the Category

Source: Morningstar Direct

The fractional weight is assigned based on the number of share classes and whether each share class has a return available. In this example, Convertible Securities is assigned a fractional weight based on three share classes because the fourth share class, the Adv share class, does not have a threeyear return.

There are three distinct portfolios in the example above: Convertible, U.S. Convertible, and Convertible Securities.

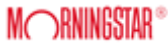

The next step is to sort all the funds in the category with the highest value first and the lowest value last.

#### **Exhibit 5** Next, Sort Total Return (and Most Other Data Points) in Descending Order

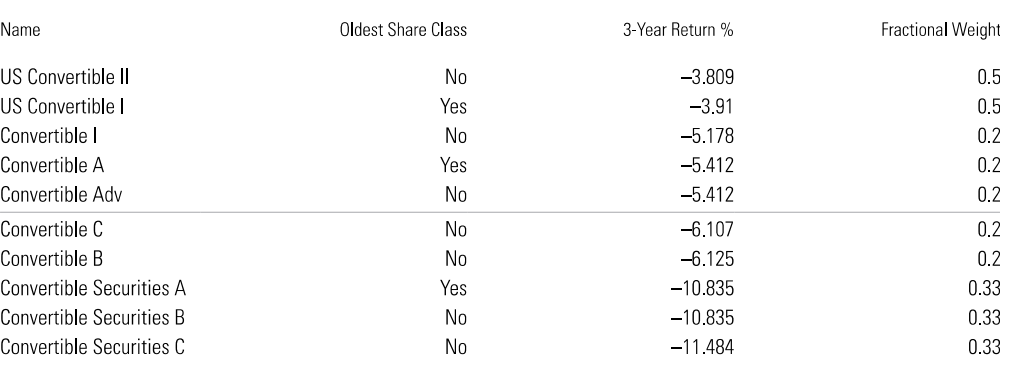

Source: Morningstar Direct

**Exhibit 6** Share-Class Cumulative Weight

We then calculate the cumulative weight for each share class. There are three steps to assigning the cumulative weight.

Step 1. The cumulative weight for the first share class is equal to that fund's fractional weight. The cumulative weight for the second share class is equal to the fractional weight of the second share class plus the cumulative weight of the first share class, and so forth.

#### Oldest Share Class Fractional Weight Name 3-Year Return % Cumulative Weight Step 1 **US Convertible II**  $No$  $-3.809$  $0.5$  $0.5$ US Convertible I Yes  $-3.91$  $0.5$  $\overline{1}$ Convertible I  $12$  $No$  $-5.178$  $0.2$ Convertible A Yes  $-5.412$  $0.2$  $1.4$ Convertible Adv  $No$  $-5.412$  $0.2$  $16$ Convertible C  $No$  $-6.107$  $0.2$  $1.8$ Convertible B  $No$  $-6.125$  $0.2$  $\overline{2}$ Convertible Securities A Yes  $-10.835$ 033 2 3 3 Convertible Securities B  $No$  $-10.835$ 033 267 Convertible Securities C  $No$  $-11.484$ 033  $\mathbf{3}$

Source: Morningstar Direct

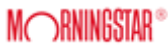

Step 2. Compare the returns of the share classes. When two or more share classes have the same return, they should be given the cumulative weight of the first tied share class.

In the example above, if we did not undertake this step before assigning the percentile rank, Convertible Securities A and Convertible Securities B would receive different rankings even though they have the same return.

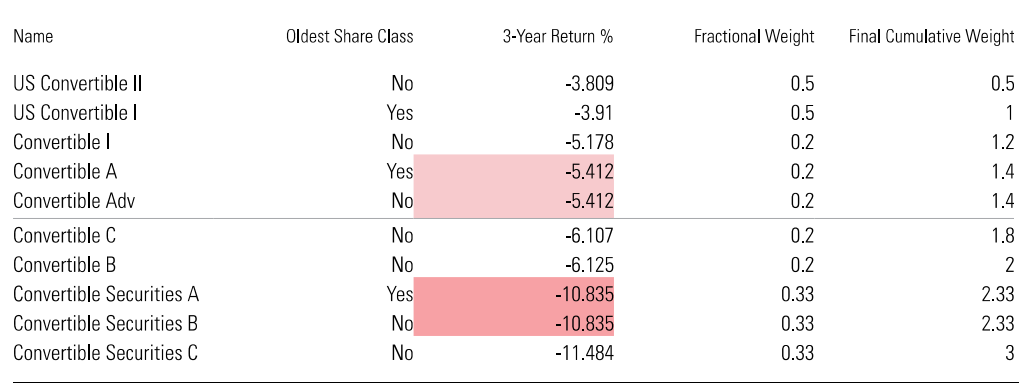

#### **Exhibit 7** Share-Class Return Comparison

Source: Morningstar Direct

The last share class in the peer group receives a cumulative weight equal to the number of distinct portfolios.

Step 3: Assign a percentile rank to each share class. The formula used to calculate the percentile ranks for each share class:

$$
PctRank(v[i]) = 100 * \left( \frac{(C[i] - C \min)}{(C \max - C \min)} \right)
$$

With a special case whereby any PctRank=0 is transformed to PctRank=1

Additionally, if a category only has one share class for any period, that share class should be automatically assigned a rank of 1.

where: PctRank(v[i]) = Percentile rank for fund i  $v[i]$  = The value being ranked for fund i  $C[i]$  = The cumulative weight of fund i  $C_{\text{min}}$  = The minimum of the cumulative weight's rank  $C$ max  $=$  The maximum of cumulative weight's rank

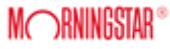

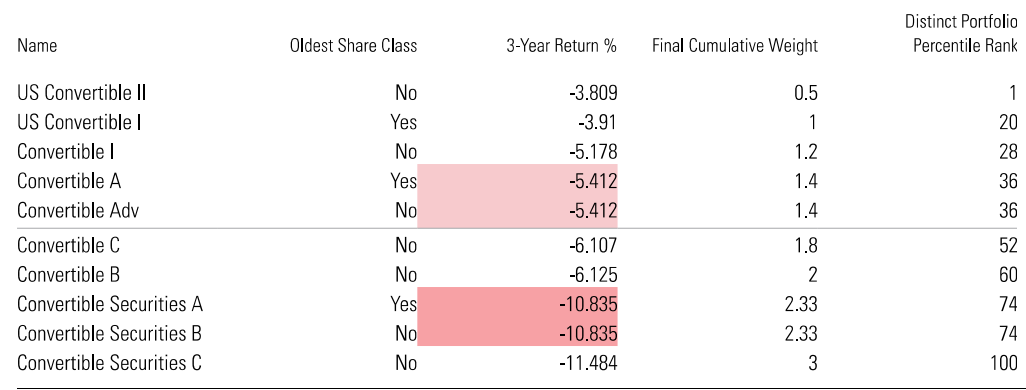

#### **Exhibit 8** Category Share-Class Rank

Healthcare Observer | 29 July 2016

Source: Morningstar Direct

This technique allows Morningstar to rank each fund share class individually, while ensuring that any single portfolio with many versions does not crowd out others within a range. Morningstar does not require a minimum number of items in order to distinct portfolio percentile rank a set of data.

Many funds are offering hedged share classes as part of their funds lineup. These share classes are for investors who want to hold cross-border assets without the foreign exchange risk.

To accommodate funds within the Europe, Asia, and Africa classification region, Morningstar puts the hedged currency share class in a different category, which reflects the fund's investing style as well as the currency-hedging strategy.

For rating purposes, a portfolio with a hedged share class and a nonhedged share class will be represented as distinct portfolios in different categories for rating purposes.

#### **Exhibit 9** Portfolio Example: Investment A

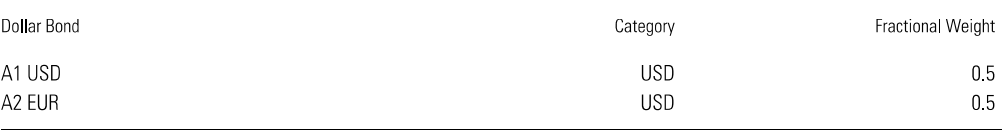

Source: Morningstar Direct

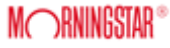

This example represents one distinct nonhedged portfolio in the USD category. Note the base currency of a class does not have an impact on its classification absent hedging.

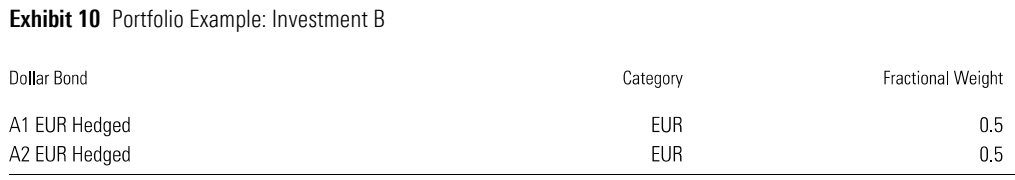

Source: Morningstar Direct

This example represents one distinct hedged portfolio in the EUR category. These classes are placed in a different category as they are hedged to euros.

#### Methodology Changes

The following is a timeline of significant methodology changes to the Morningstar ranking methodologies.

Date: October 2016

Description: Minor adjustment to the fractional ranking formula for ratings. The old formula was:

$$
PctRank(v[i]) = \left(\frac{C[i]}{C \max}\right)_{*100}
$$

Where C[i] is the cumulative weight and Cmax is the maximum of the cumulative weighting's rank (total number of funds in the peer group).  $M$ 

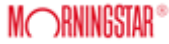